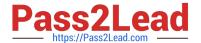

# HPE2-T37<sup>Q&As</sup>

Using HPE OneView

## Pass HP HPE2-T37 Exam with 100% Guarantee

Free Download Real Questions & Answers PDF and VCE file from:

https://www.pass2lead.com/hpe2-t37.html

100% Passing Guarantee 100% Money Back Assurance

Following Questions and Answers are all new published by HP Official Exam Center

- Instant Download After Purchase
- 100% Money Back Guarantee
- 365 Days Free Update
- 800,000+ Satisfied Customers

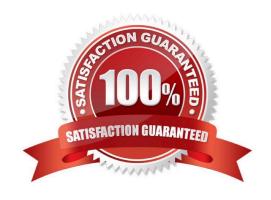

#### 2023 Latest pass2lead HPE2-T37 PDF and VCE dumps Download

#### **QUESTION 1**

You try to add an HPE Primera array to HPE OneView, but you get a connectivity error. However, you can connect to the array using SSMC. What should you verify before adding HPE Primera to HPE OneView?

- A. whether WSAPI service is enabled on HPE Primera array.
- B. whether the appropriate license for HPE Primera Is available in HPE OneView.
- C. whether array management using HPE OneView is enabled in SSMC.
- D. whether there are at least two Fibre Channel networks defined in HPE OneView.

Correct Answer: A

#### **QUESTION 2**

Your customer has an environment with five HPE Synergy Composers and 15 HPE OneView appliances managing servers that run VMware. The customer is having a hard time managing their servers. What can the customer do to simplify management of this complex environment?

- A. deploy HPE OneView for VMware vCenter Server
- B. deploy HPE OneView Global Dashboard
- C. use an Ansible playbook
- D. integrate all HPE OneView appliances and HPE Composers with Active Directory

Correct Answer: A

#### **QUESTION 3**

What is the best practice when deploying an HPE OneView appliance?

- A. deploy the appliance in a hypervisor cluster that is not managed by OneView
- B. use thin-provisioning for the HPE OneView appliance to save storage capacity
- C. enable VMware Fault Tolerance if the appliance is deployed to a VMware hypervisor
- D. deploy two HPE OneView appliances and configure then in HA mode

Correct Answer: A

#### **QUESTION 4**

You try to add a new connection within a server profile, but an operation fails when you try to commit the changes.

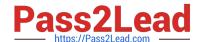

2023 Latest pass2lead HPE2-T37 PDF and VCE dumps Download

What is a possible reason?

- A. You tried to add additional connection above the limit
- B. The server is powered on
- C. The server does not have an HPE OneView license applied
- D. The server is powered off

Correct Answer: B

#### **QUESTION 5**

You are creating a Logical Interconnect Group (LIG) that will be used to configure SAS connectivity. What is the maximum number of frames that can be inducted in this LIG?

- A. 2 frames
- B. 4 frames
- C. 3 frames
- D. 1 frame
- E. 5 frames

Correct Answer: D

#### **QUESTION 6**

Which statement regarding HPE OneView backup restore is true?

- A. During backup restore, users with Administrator privileges can still login to HPE OneView
- B. An HPE OneView backup can be used to restore individual components like server profile
- C. Users with Backup Administrator privileges can restore an HPE OneView backup
- D. Only users with Infrastructure Administrator privileges can restore an HPE OneView backup

Correct Answer: D

## **QUESTION 7**

Which statement about an HPE OneView server profile is true?

- A. A server profile can be used to update firmware and drivers when the operating system on the server is up and running
- B. A server profile created for a specific server hardware type cannot be moved to a server with a different server

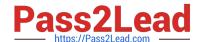

#### 2023 Latest pass2lead HPE2-T37 PDF and VCE dumps Download

#### hardware type

- C. A server profile can be used to configure a local storage controller, but cannot be used to configure SAN-based storage
- D. A server profile can be created only for HPE BladeSystem, HPE Synergy, and HPE Superdome Flex servers.

Correct Answer: C

#### **QUESTION 8**

Your customer plans to monitor HPE ProLiant DL systems and HPE BladeSystem using HPE OneView.

Which license is required to accomplish this task?

- A. HPE One View Global Dashboard license
- B. HPE OneView Advanced license
- C. HPE composer 2 license
- D. HPE OneView standard license

Correct Answer: D

#### **QUESTION 9**

After replacing a failed Compute Module, you notice the server profile Is not automatically assigned to the replaced server hardware. What can cause this issue?

- A. ILO firmware of the replacement server is different than firmware in broken server.
- B. Server profile affinity is configured to Device Day + server hardware.
- C. The enclosure group has to be updated to match the original enclosure group.
- D. The replacement server has more memory or CPUs than broken machine.

Correct Answer: A

## **QUESTION 10**

Which statement about the volume template is true?

- A. Users will be able to change sharing type and volume capacity
- B. A volume created using this template will not support deduplication
- C. A volume created using this template mil not support snapshots
- D. Users will be able to select storage pool during volume creation

2023 Latest pass2lead HPE2-T37 PDF and VCE dumps Download

Correct Answer: A

#### **QUESTION 11**

**DRAG DROP** 

For HPE Primera, match each task with the management tool that can be used to perform it.

Select and Place:

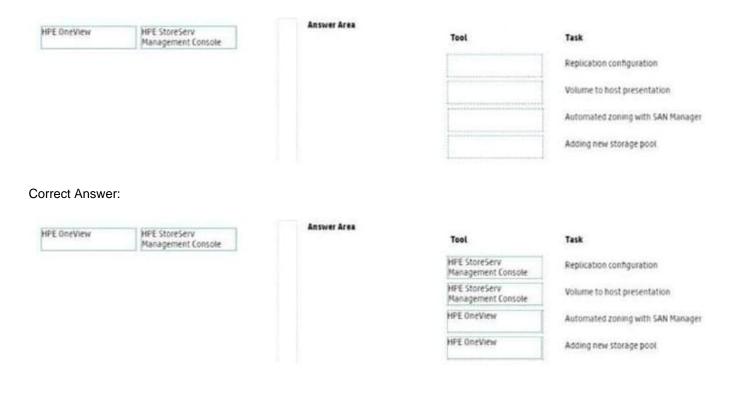

#### **QUESTION 12**

Which connection type can be defined within a server profile for an MPE ProLiant DL server?

- A. iSCSI
- B. RoCE
- C. FC
- D. Ethernet

Correct Answer: C

## **QUESTION 13**

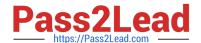

2023 Latest pass2lead HPE2-T37 PDF and VCE dumps Download

Which HPE components can be managed using HPE Composer? (Select two.)

- A. HPE Superdome Flex 280
- B. HPE Synergy Virtual Connect SE 32Gb FC Module
- C. HPE Synergy 480 Compute Modules
- D. HPE B-series SN6600B Fibre Channel Switch
- E. HPE MSA 2062 Storage Array

Correct Answer: BD

#### **QUESTION 14**

Which types of support dump can be created using HPE OneView? (Select two.)

- A. Enclosure group support dump
- B. Appliance support dump
- C. Firmware deployment support dump
- D. Logical enclosure support dump
- E. Maintenance console support dump

Correct Answer: BD

#### **QUESTION 15**

#### **HOTSPOT**

As a part of troubleshooting, you have to reinstall the same version of the firmware on an HPE Synergy Compute Module. Click the area within the Firmware section of the server profile that will allow you to install the same firmware version.

Hot Area:

## https://www.pass2lead.com/hpe2-t37.html 2023 Latest pass2lead HPE2-T37 PDF and VCE dumps Download

## Firmware

| Firmware baseline   | Service Pack for Synergy version SY-2021.02:01 v                                         |
|---------------------|------------------------------------------------------------------------------------------|
| Installation Method | ☐ Force installation                                                                     |
|                     | Firmware and OS Drivers using Smart Update Tools                                         |
|                     | Firmware only using Smart Update Tools                                                   |
|                     | Firmware only                                                                            |
|                     | For the least disruptive option, select a Smart Update option. Without Smart Update, the |

#### Correct Answer:

## Firmware

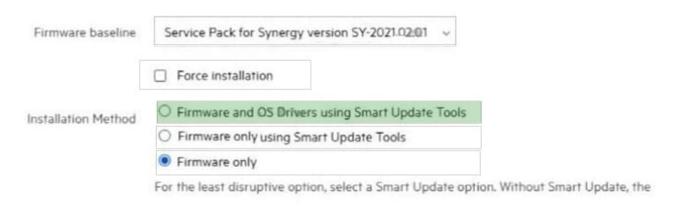

HPE2-T37 PDF Dumps

HPE2-T37 Exam Questions

**HPE2-T37 Braindumps**